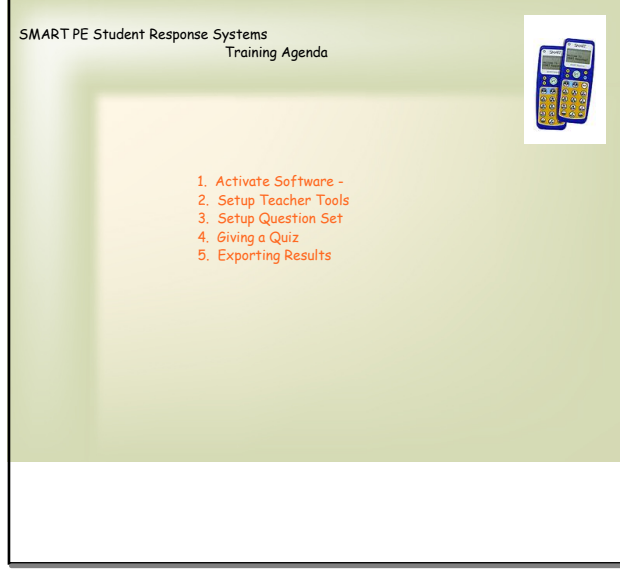

Apr 17-8:38 AM

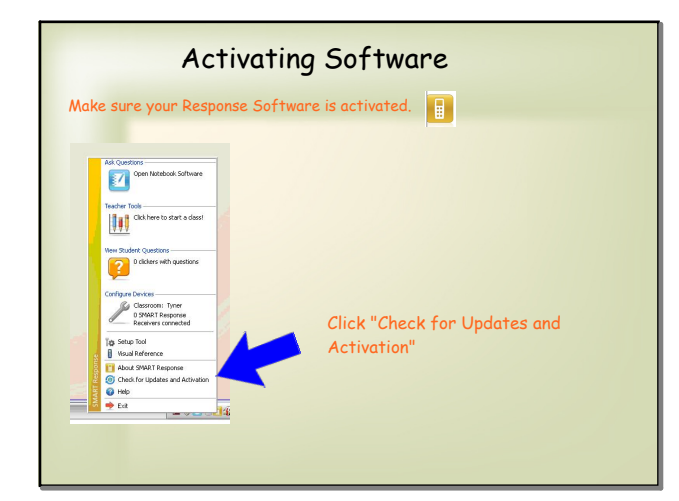

Apr 17-8:54 AM

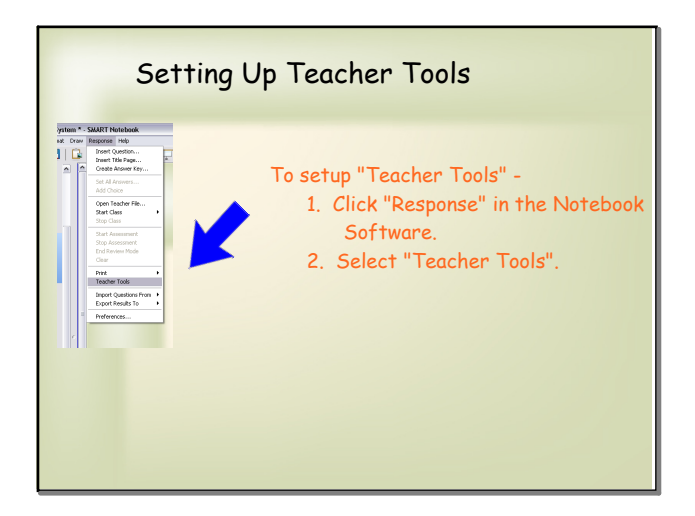

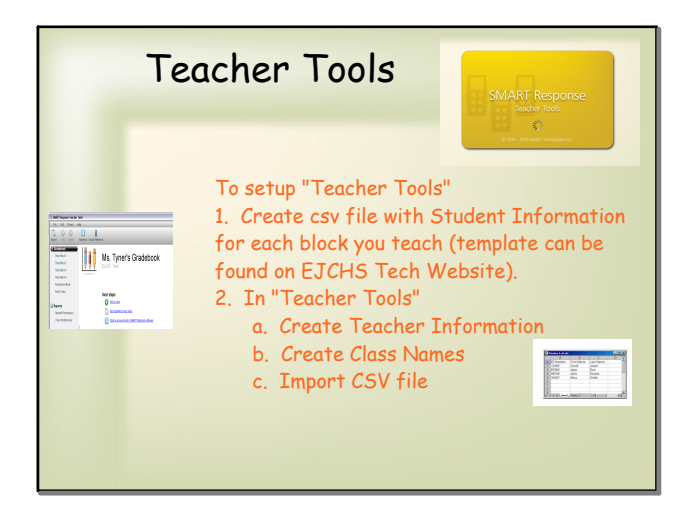

Apr 17-9:16 AM

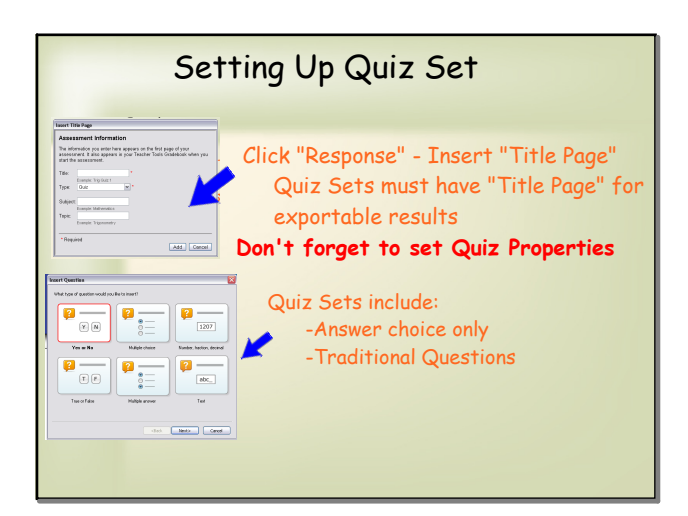

Apr 17-9:16 AM

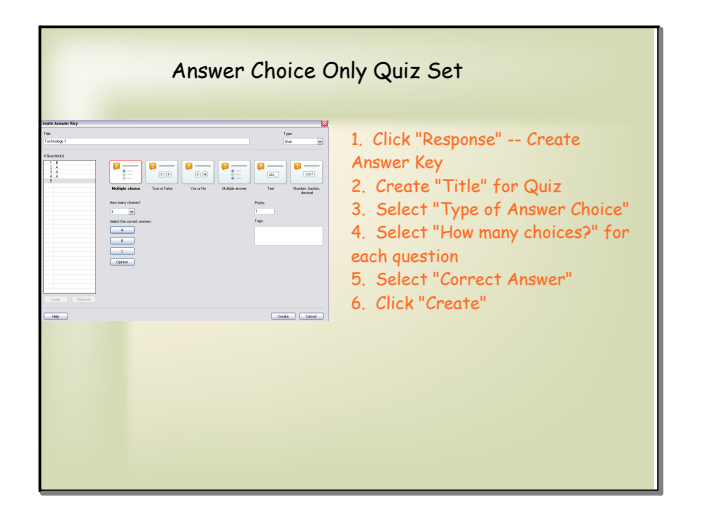

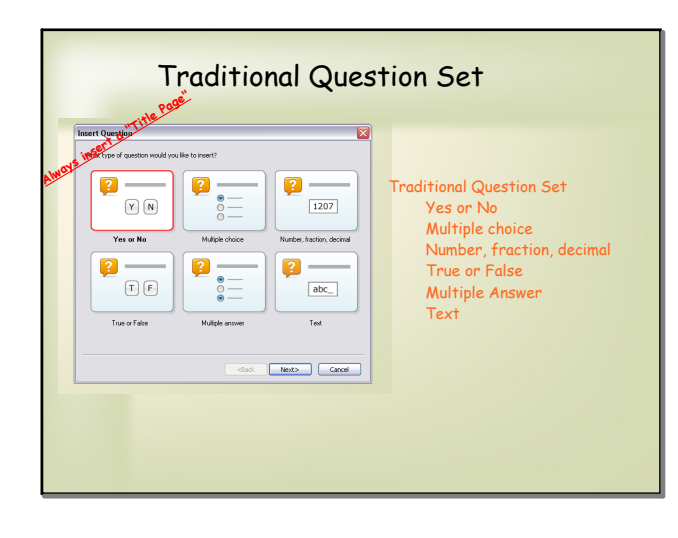

Apr 17-9:16 AM

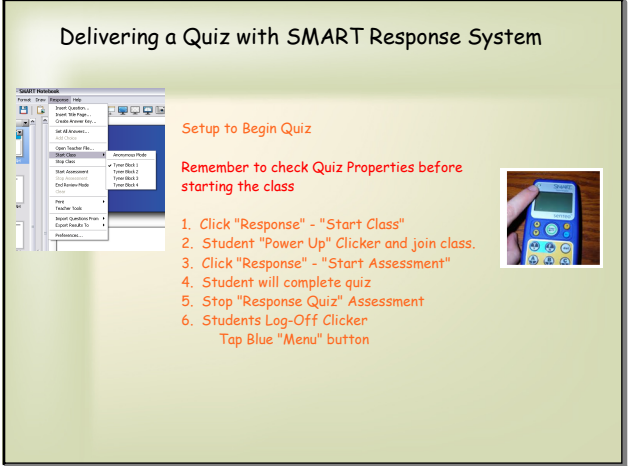

Apr 17-9:16 AM

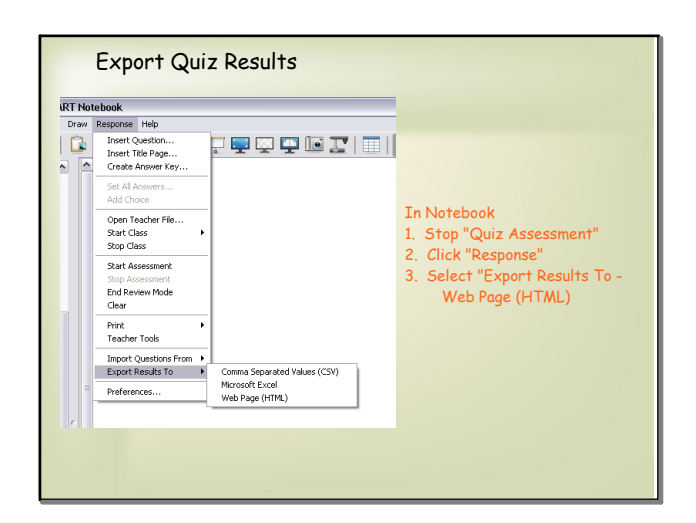

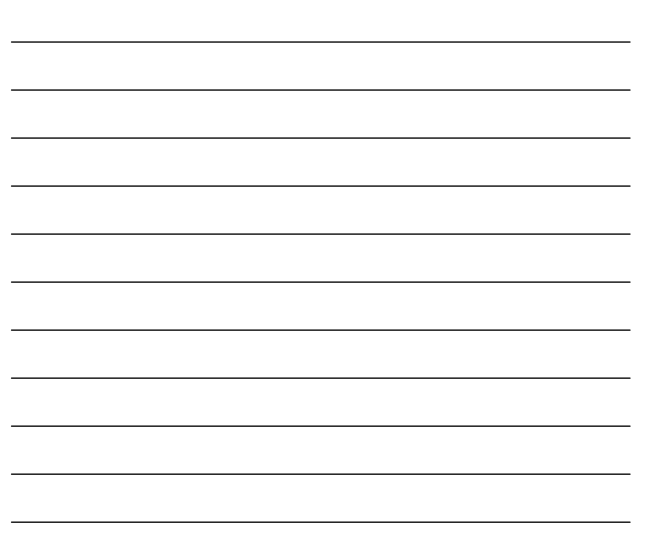

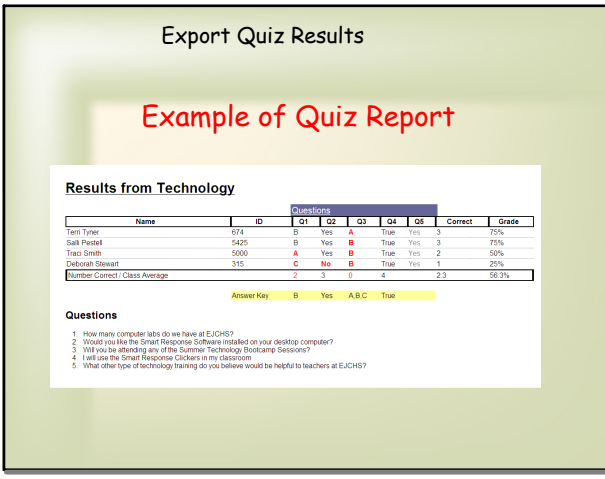

Apr 17-9:16 AM

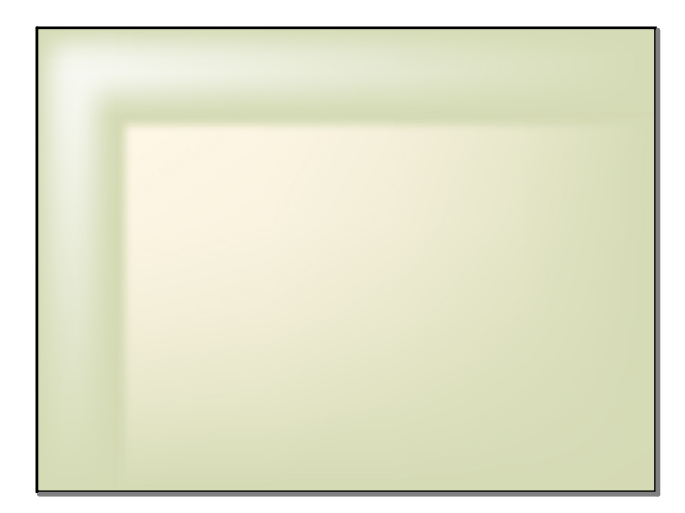

Apr 17-9:16 AM

search.webloc